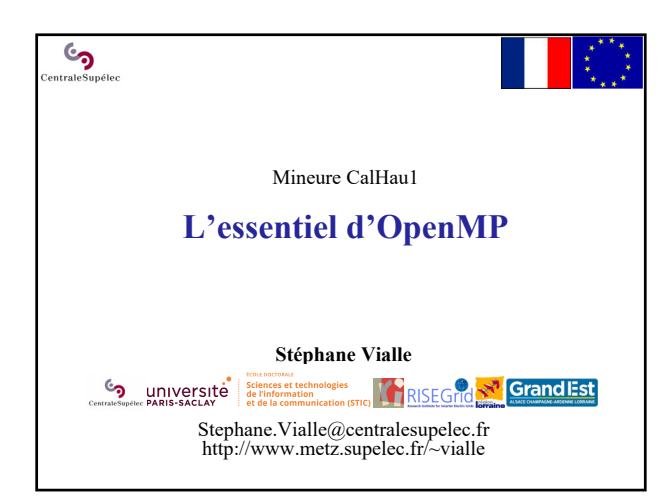

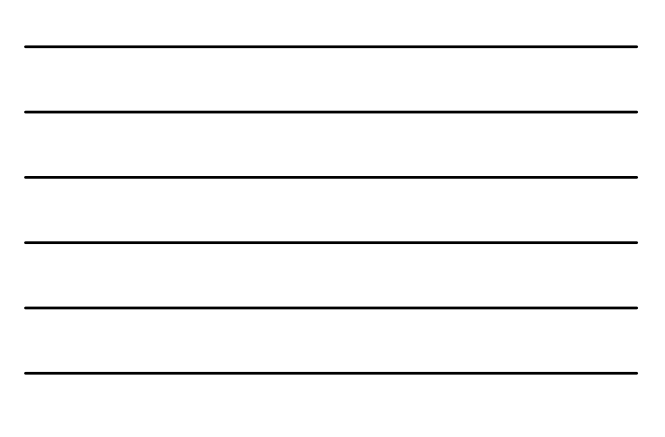

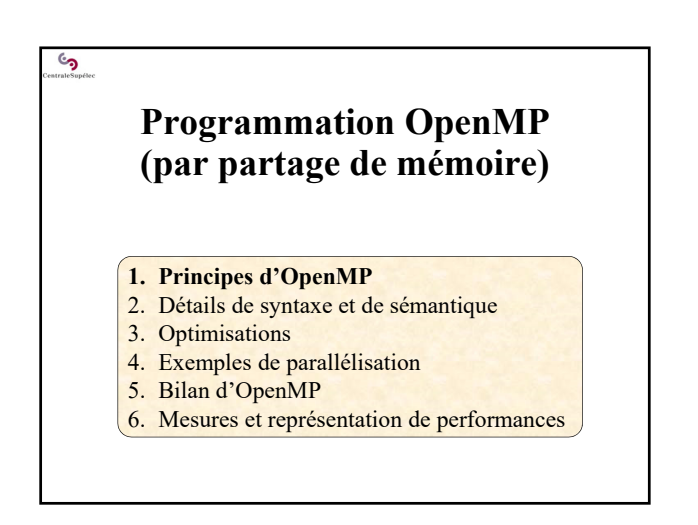

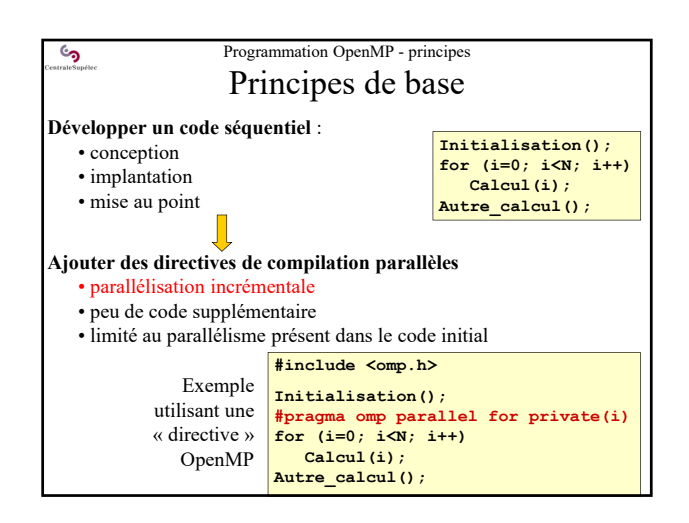

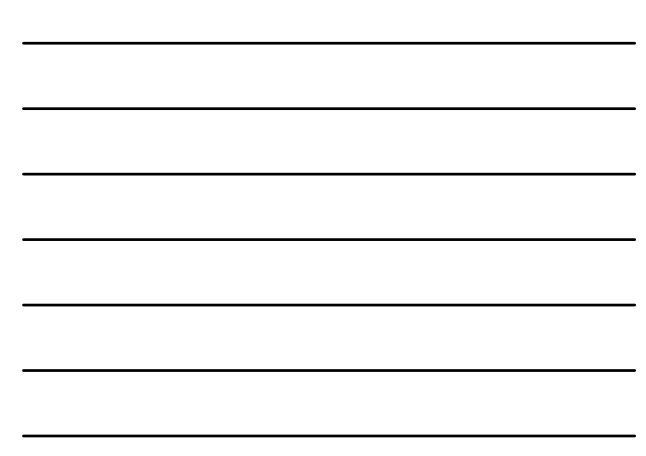

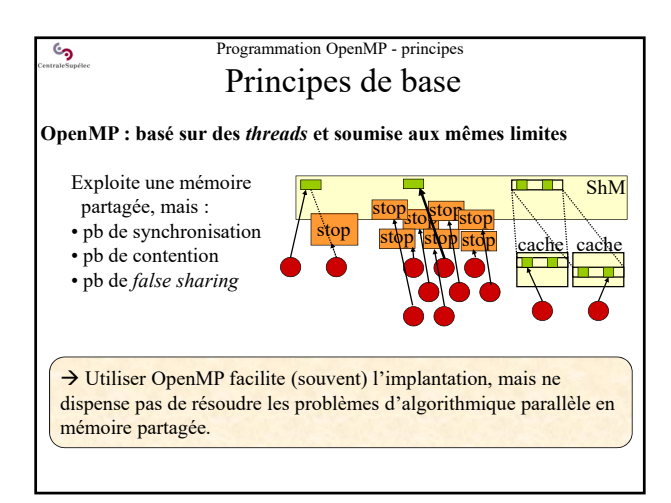

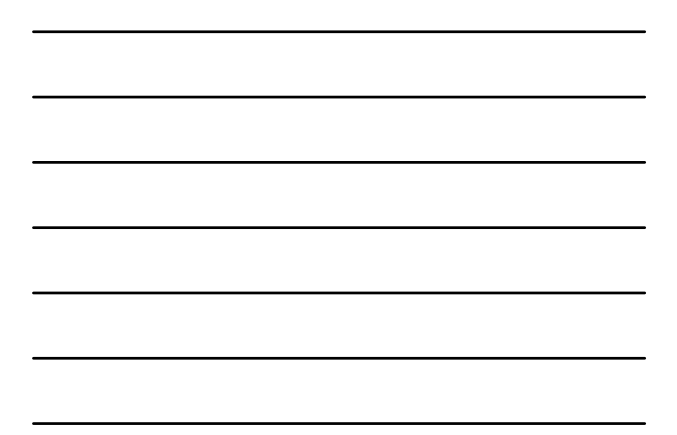

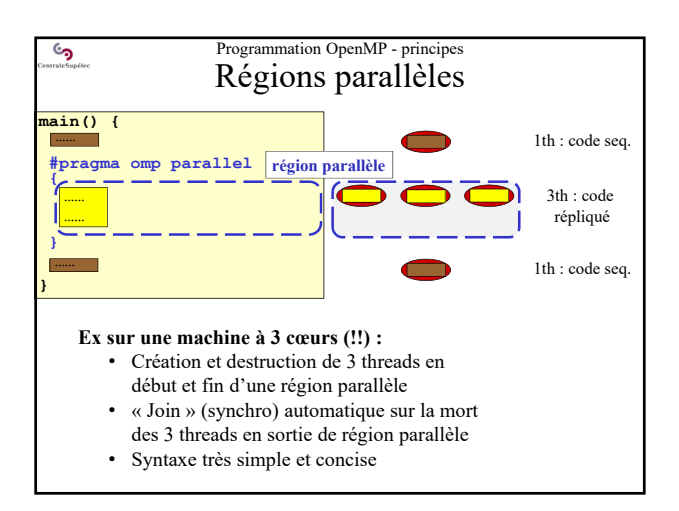

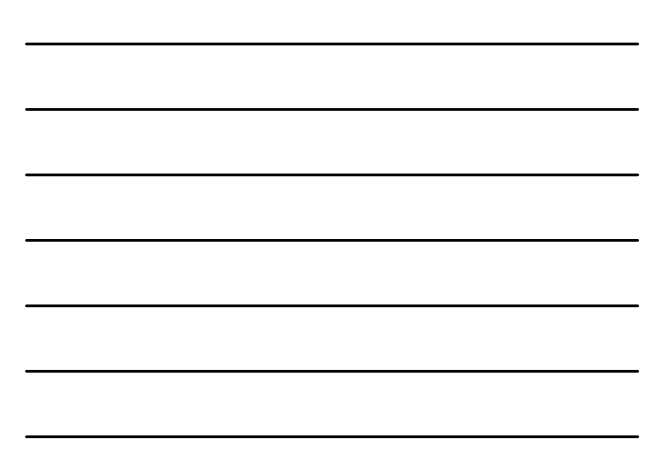

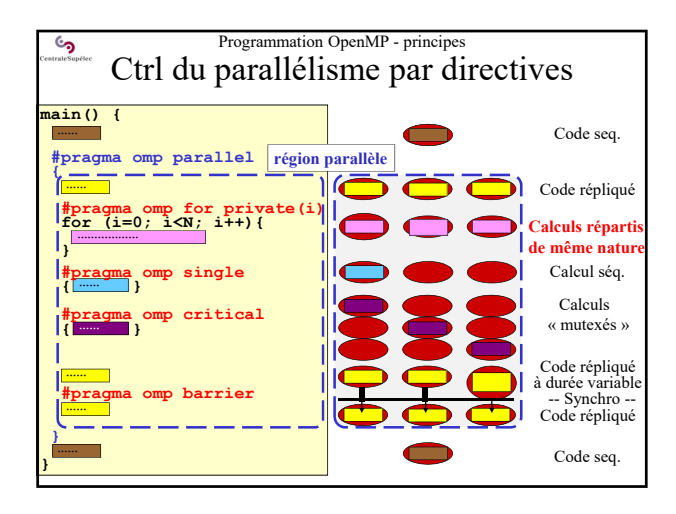

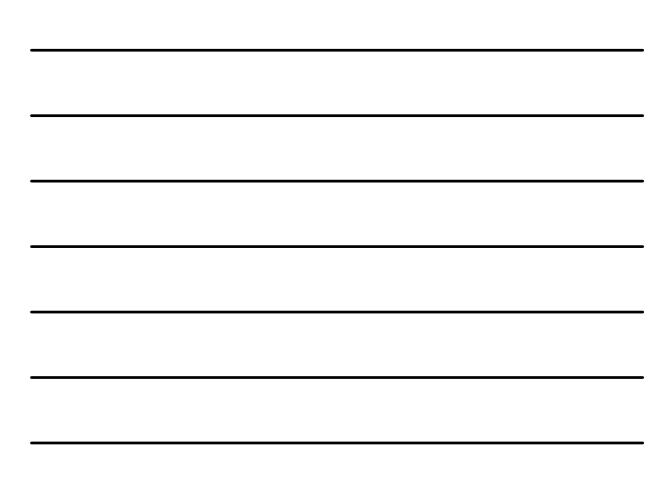

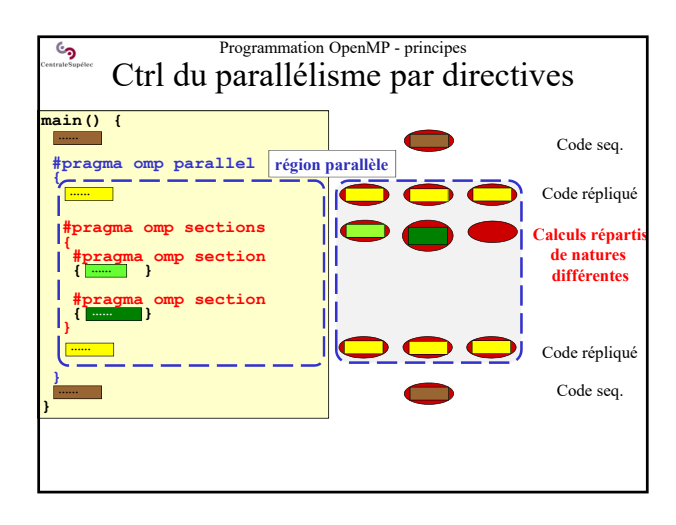

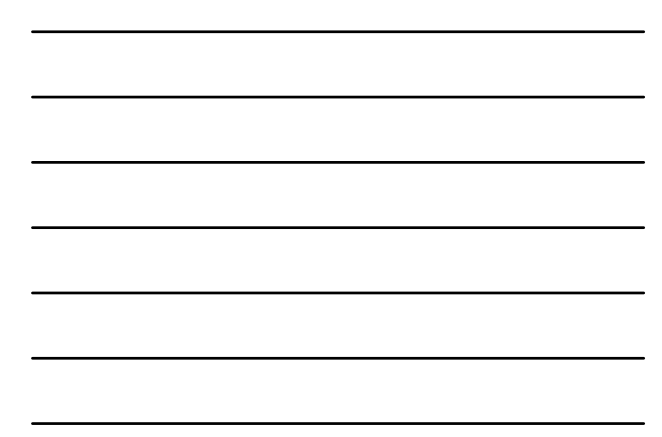

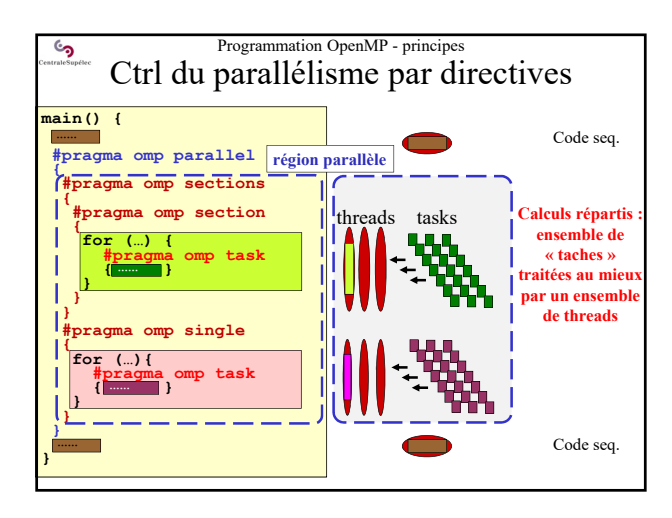

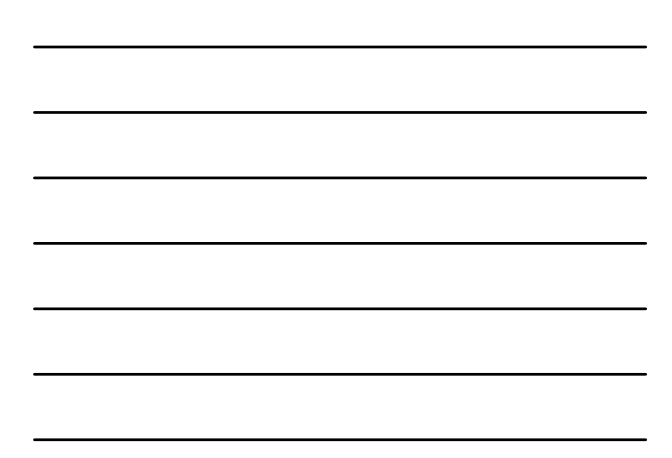

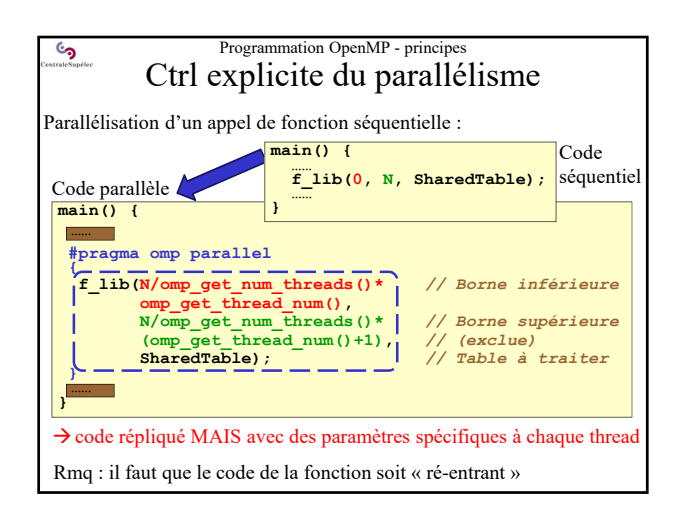

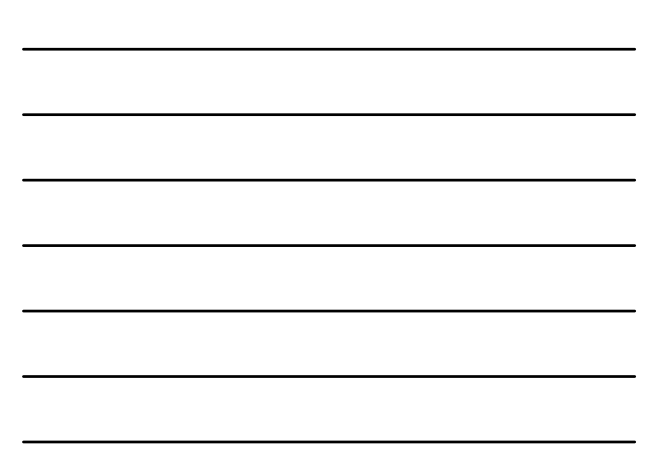

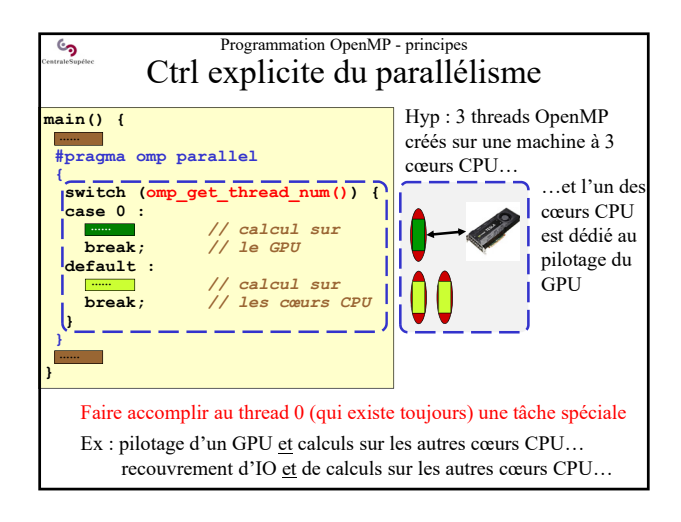

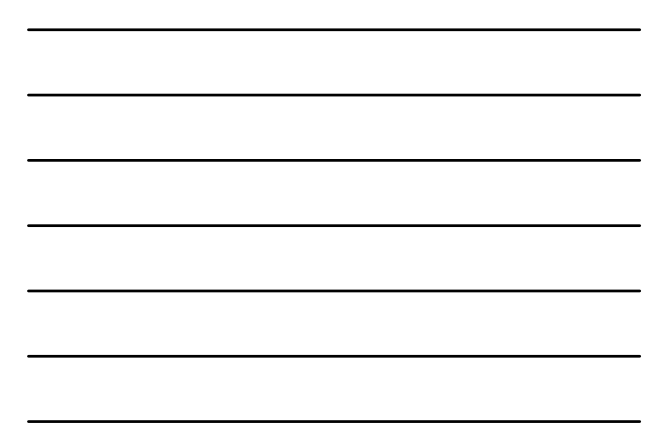

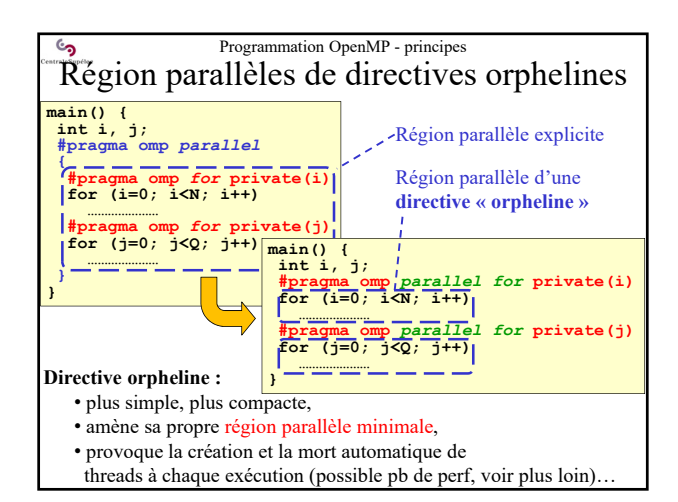

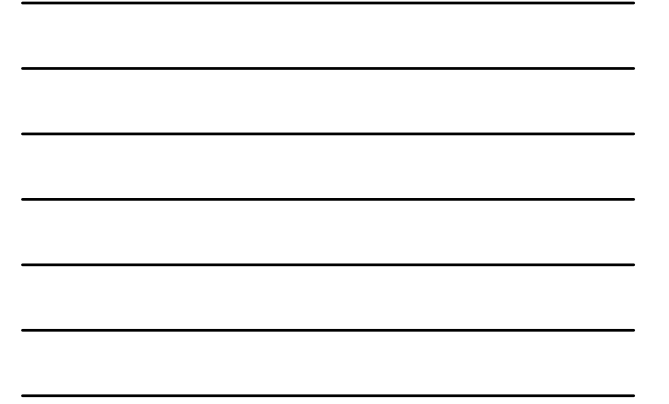

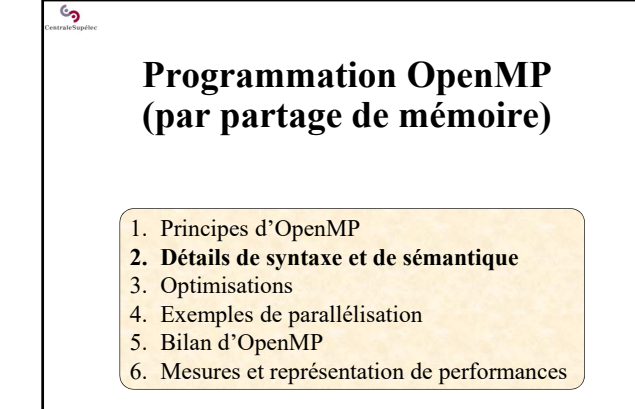

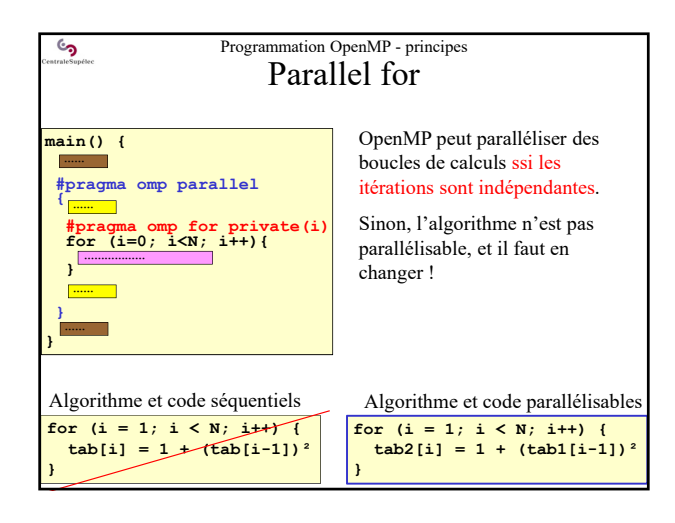

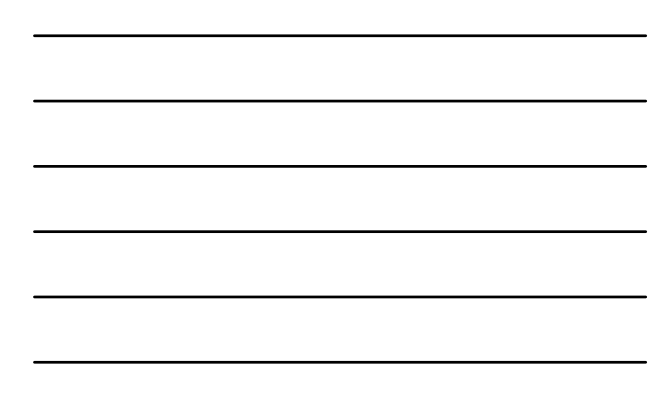

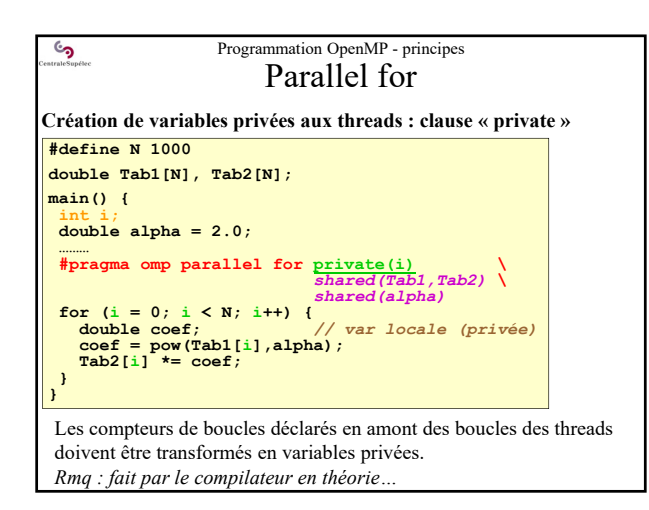

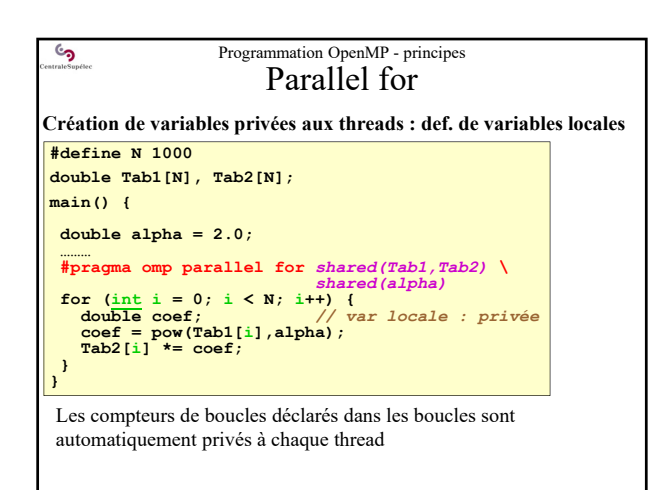

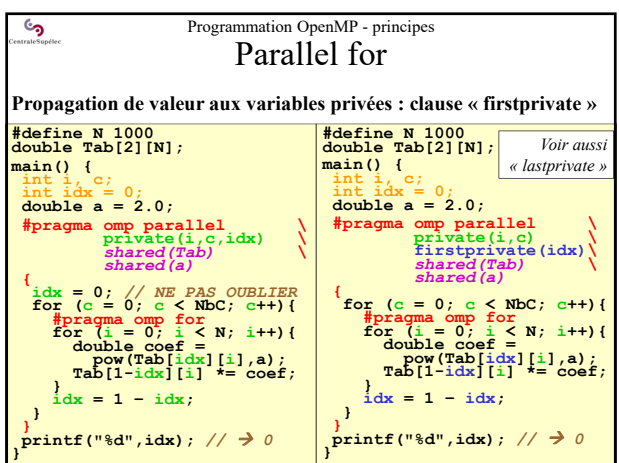

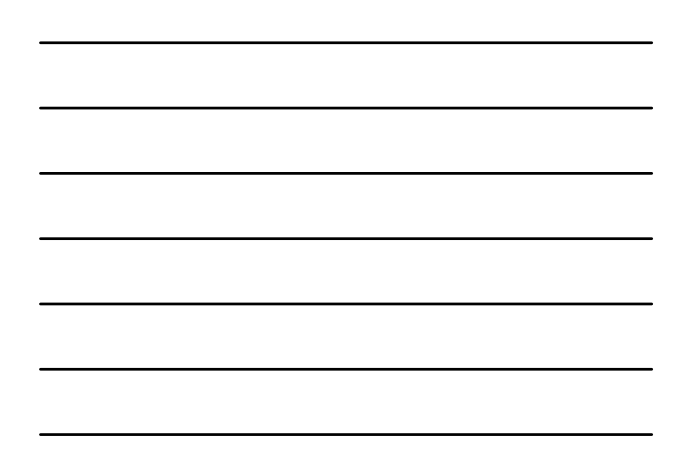

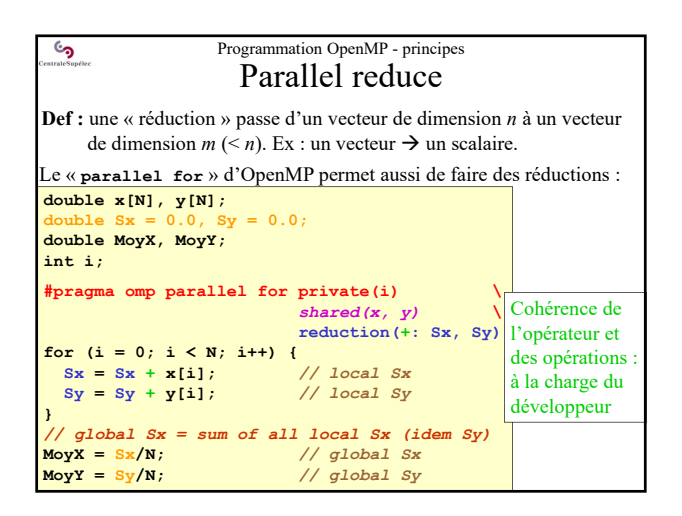

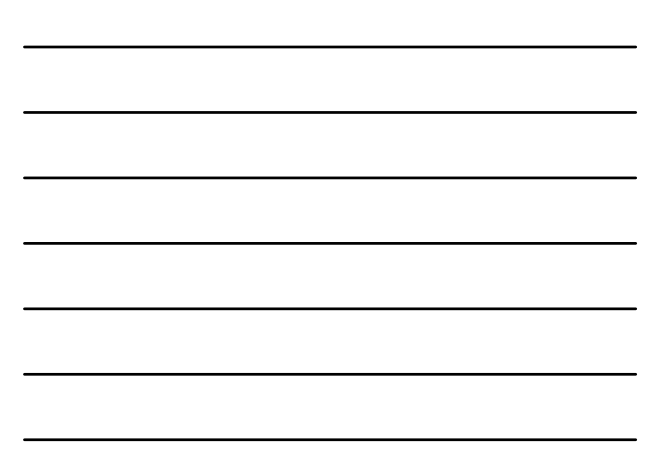

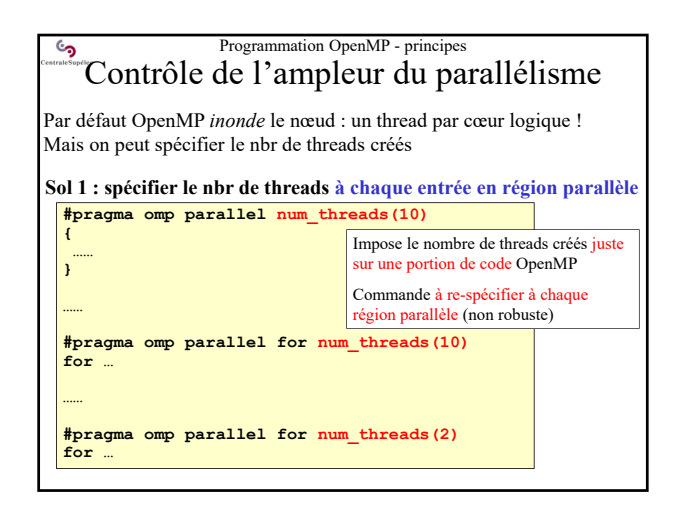

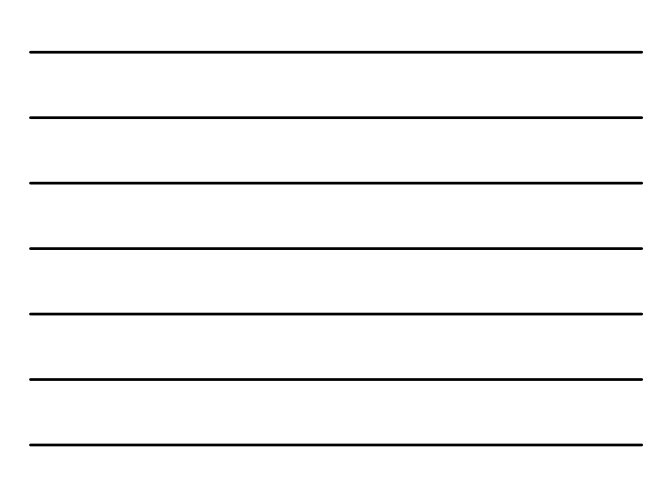

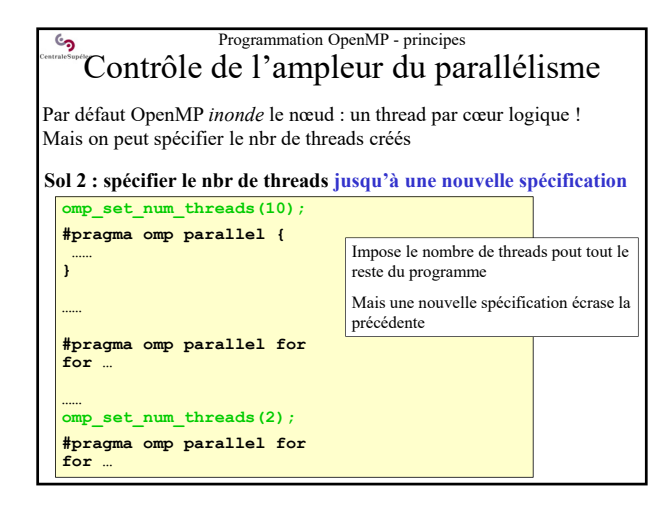

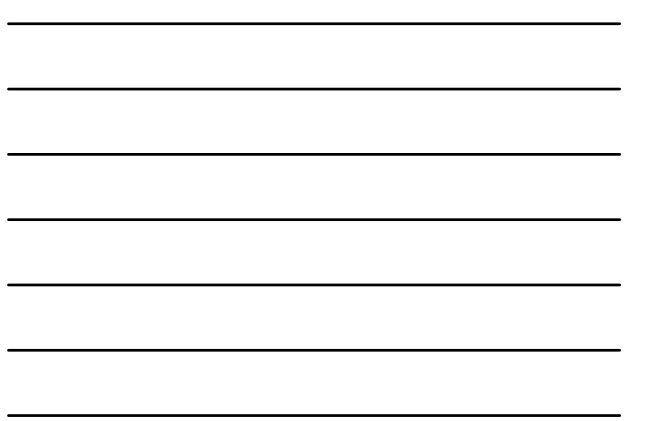

### Programmation OpenMP - principes S Contrôle de l'ampleur du parallélisme

Par défaut OpenMP *inonde* le nœud : un thread par cœur logique ! Mais on peut spécifier le nbr de threads créés

**Sol 3 : les deux types de spécifications sont compatibles**

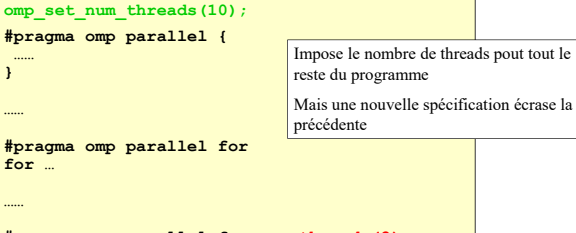

**#pragma omp parallel for num\_threads(2) for …**

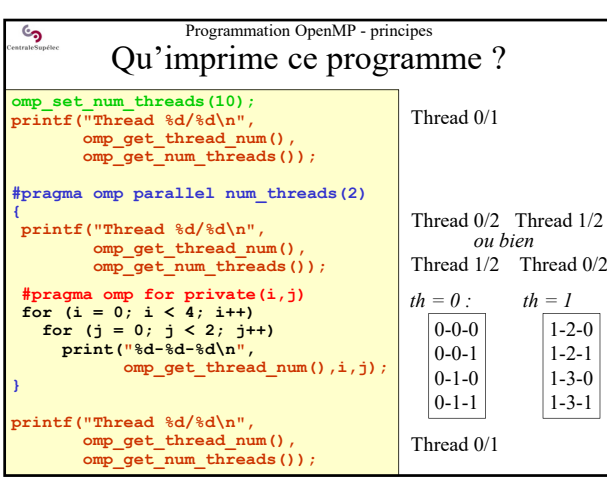

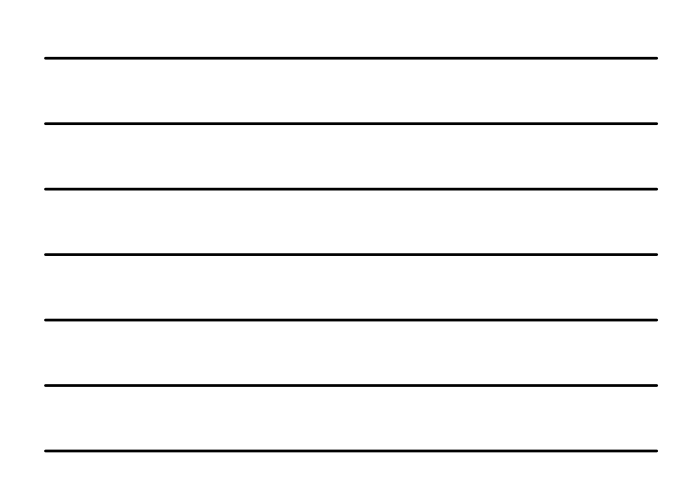

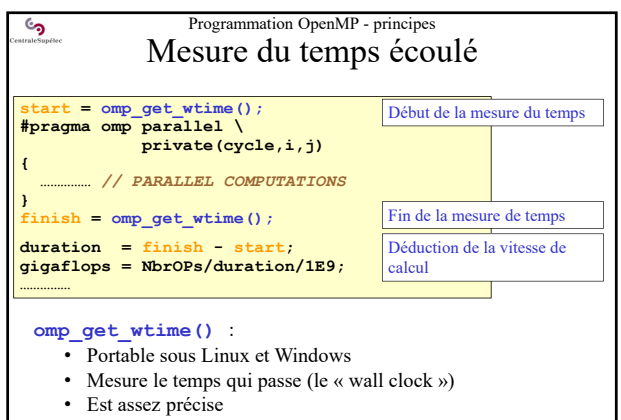

• Est très facile à utiliser

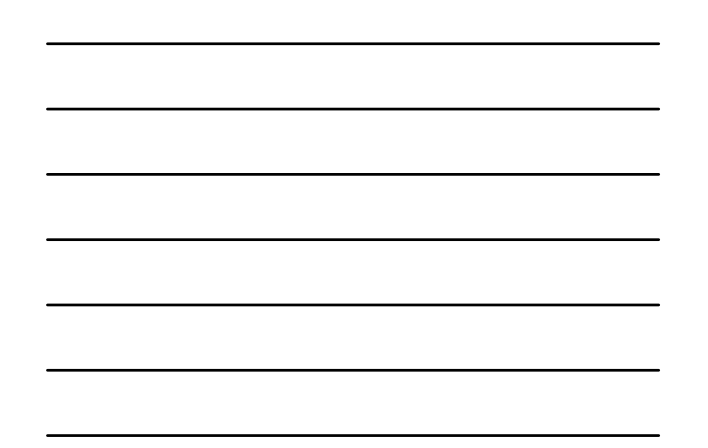

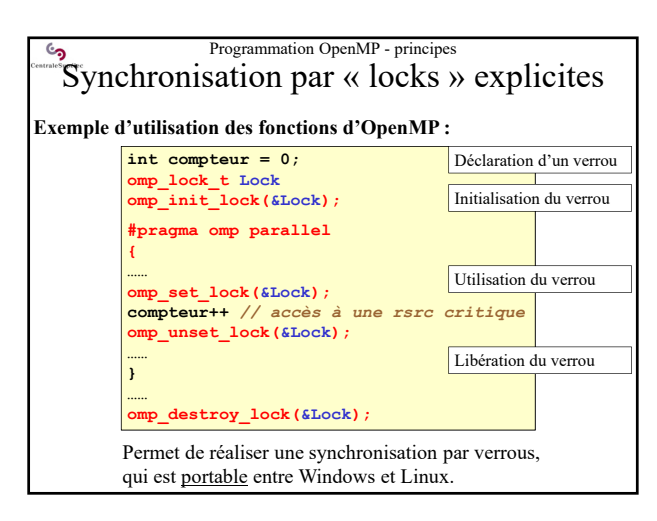

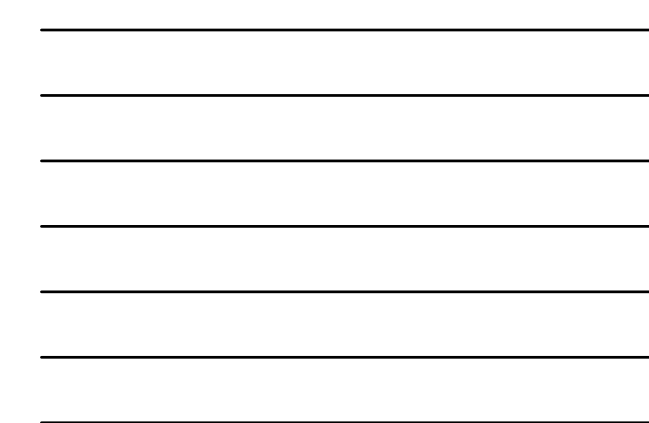

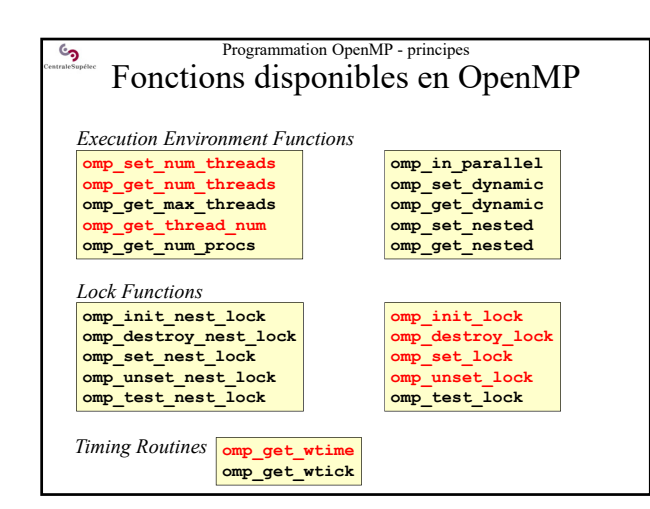

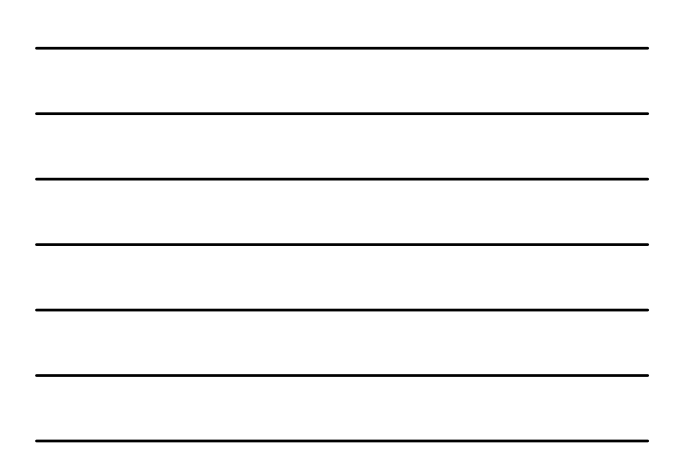

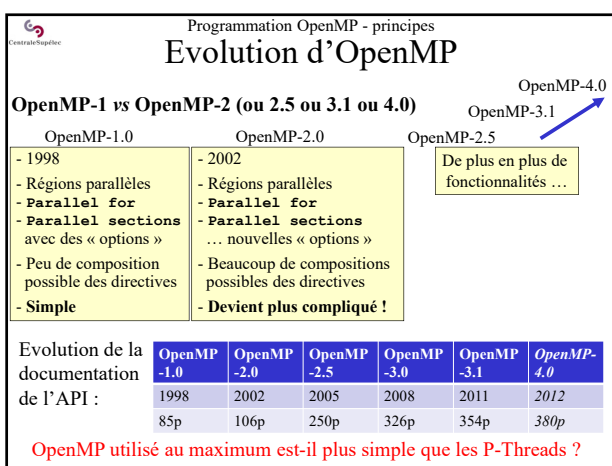

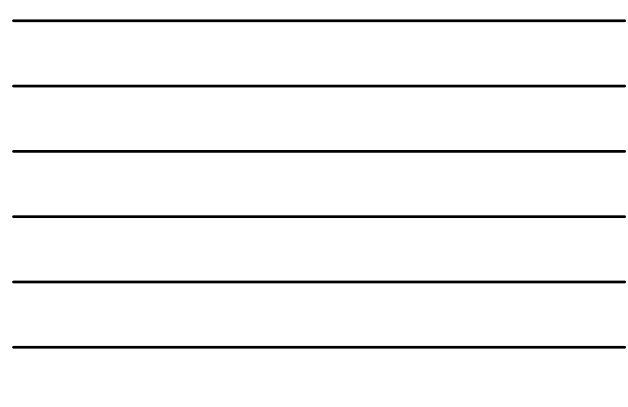

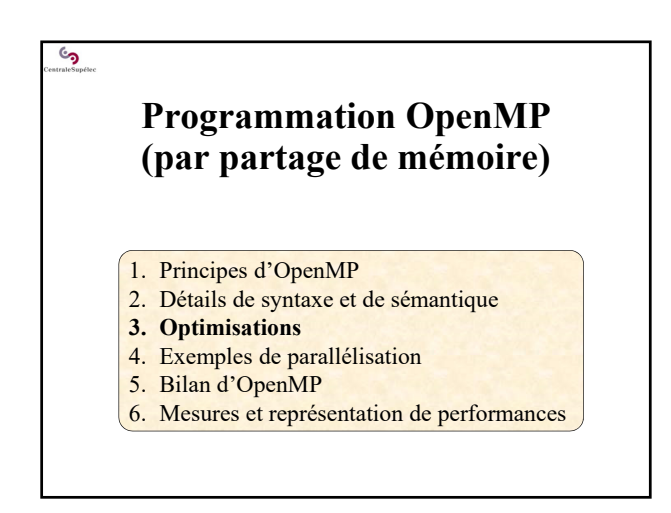

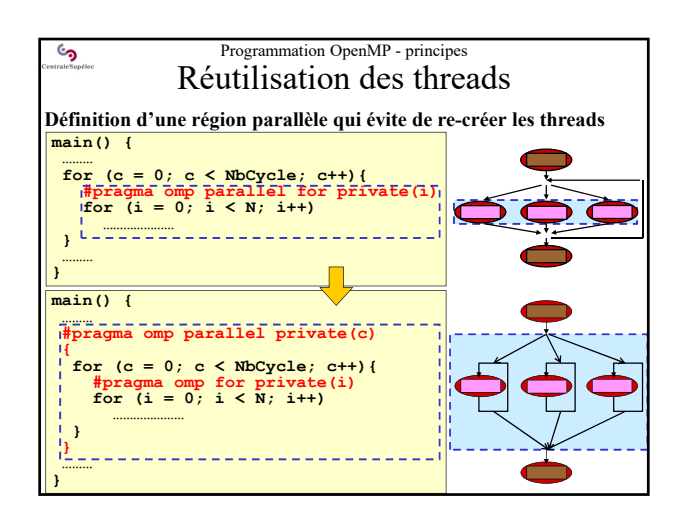

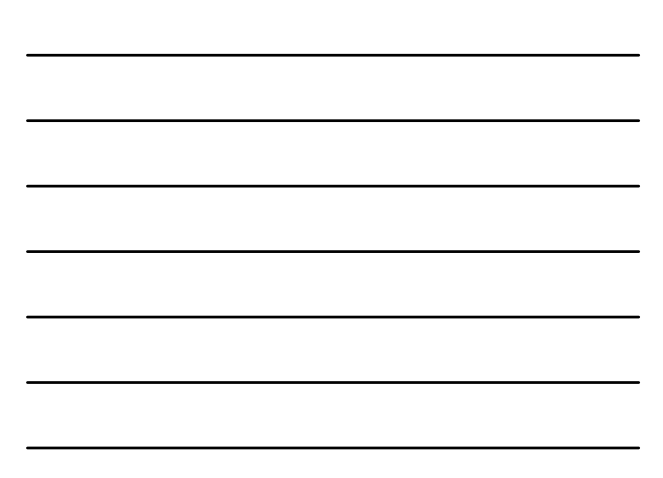

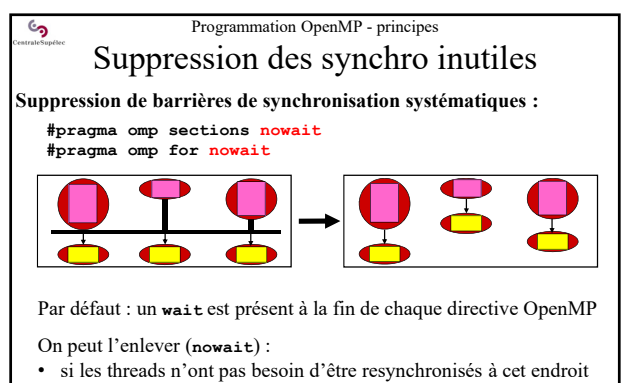

- du code ! • si il y a matière à gagner du temps : enchainer avec des calculs de
- tailles différentes et espérer gagner au final

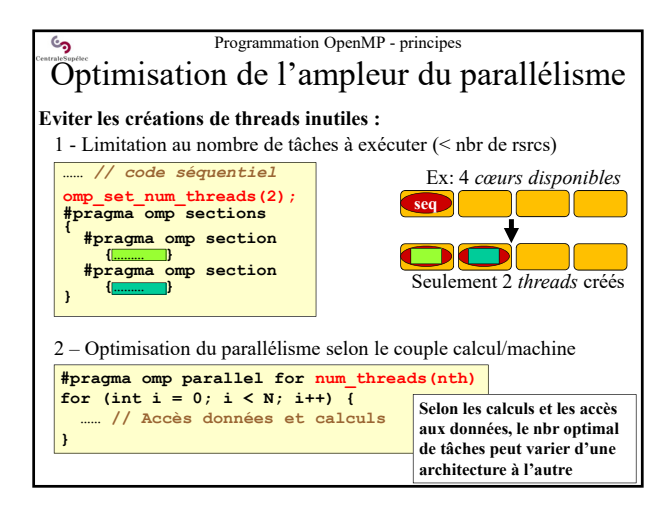

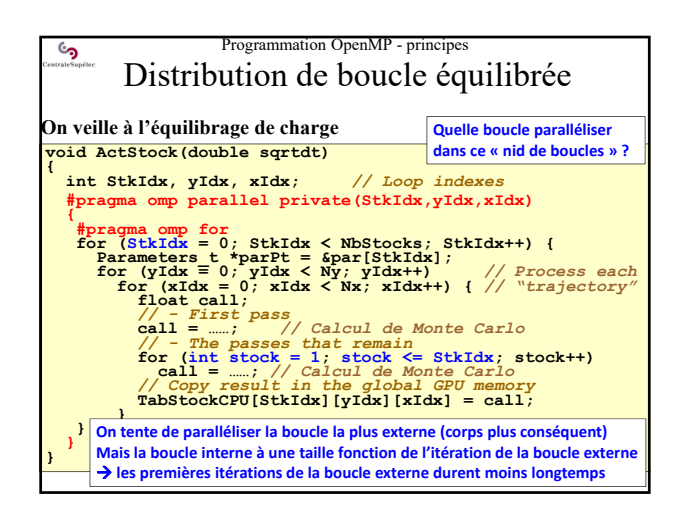

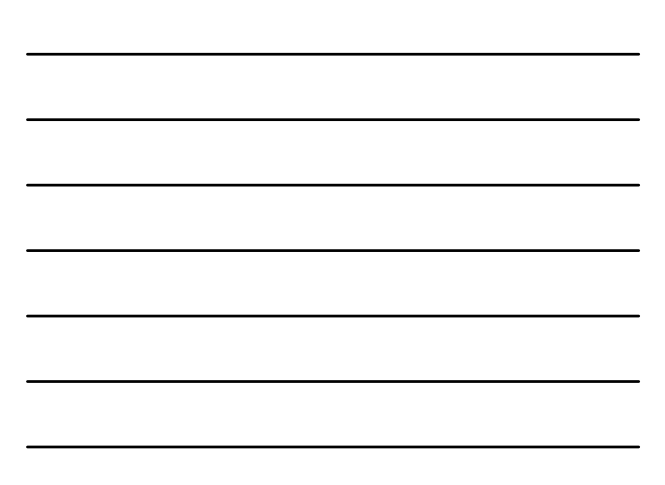

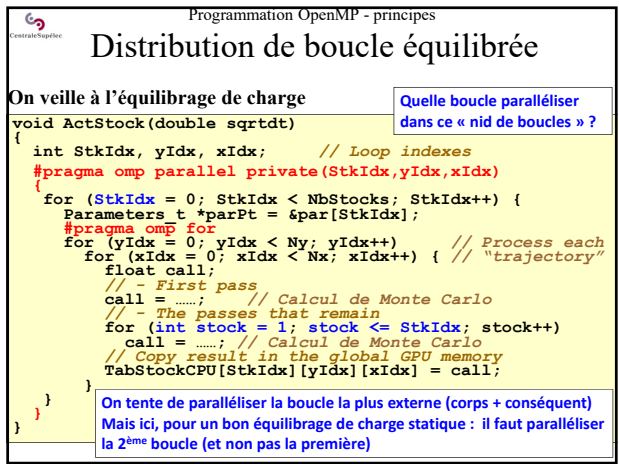

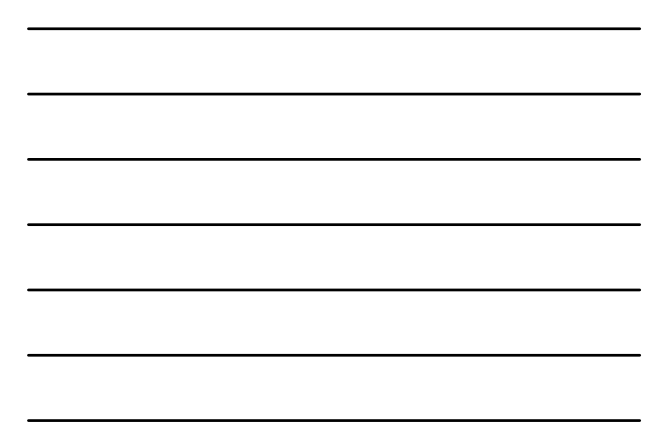

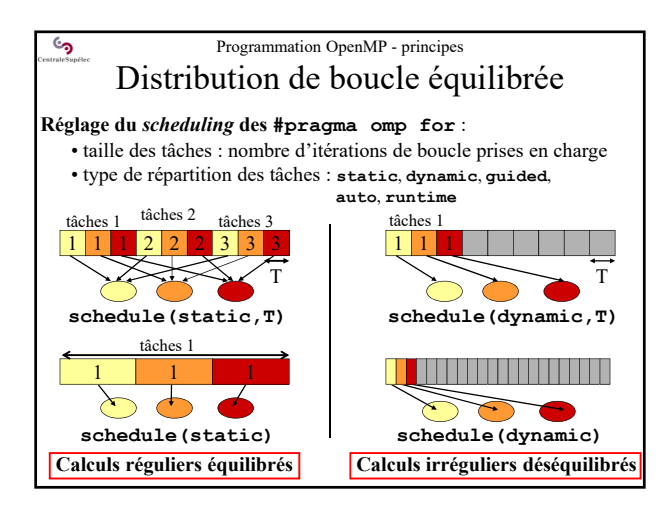

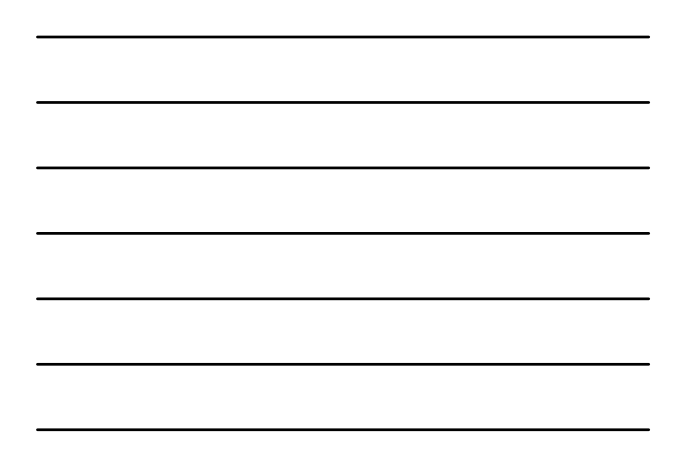

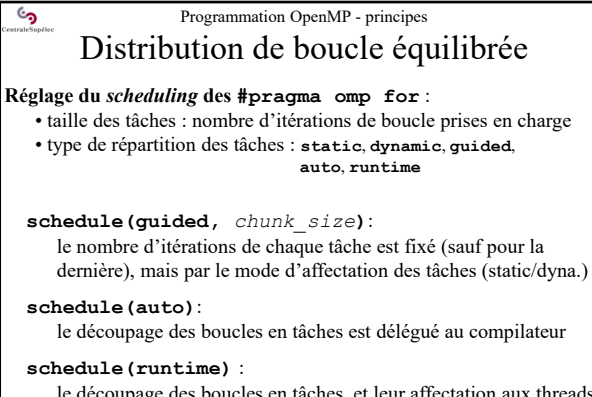

le découpage des boucles en tâches, et leur affectation aux threads se fera à l'exécution seulement

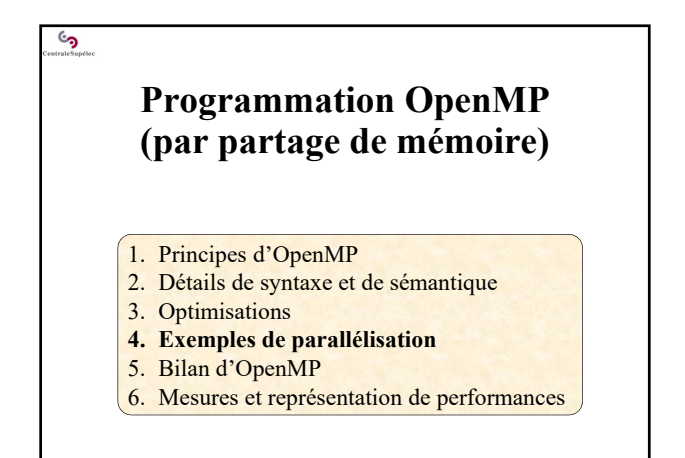

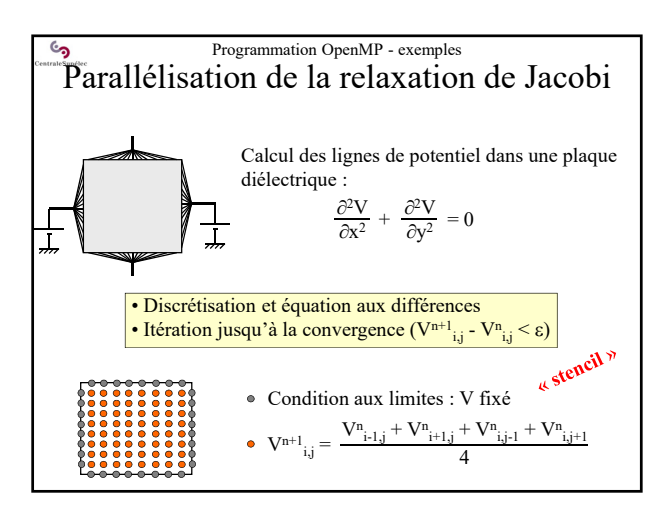

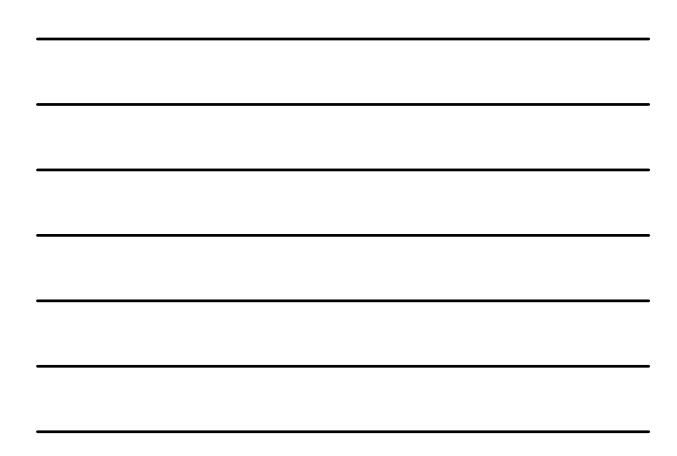

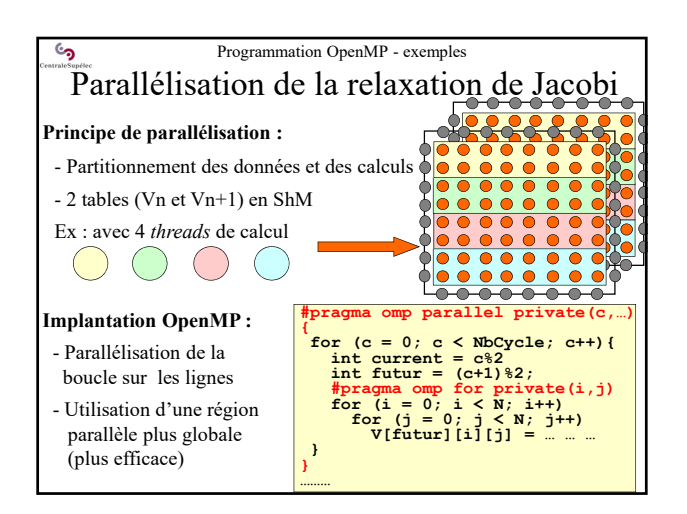

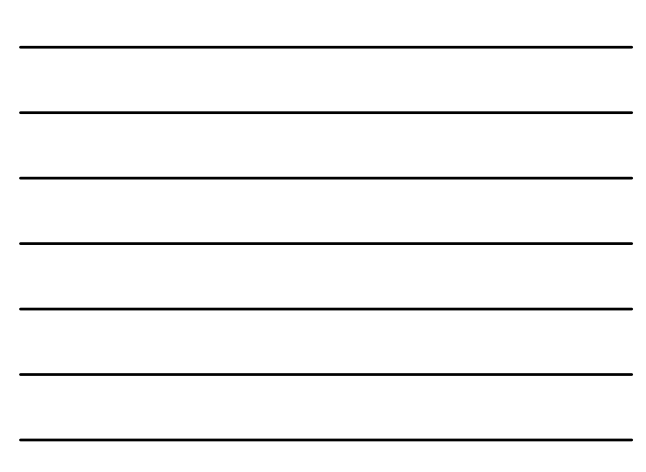

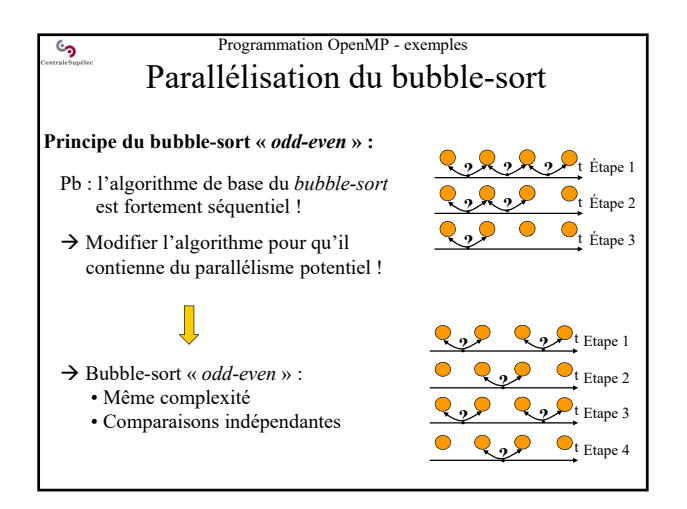

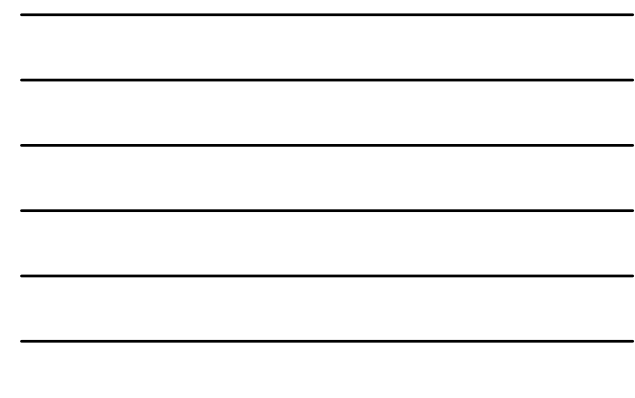

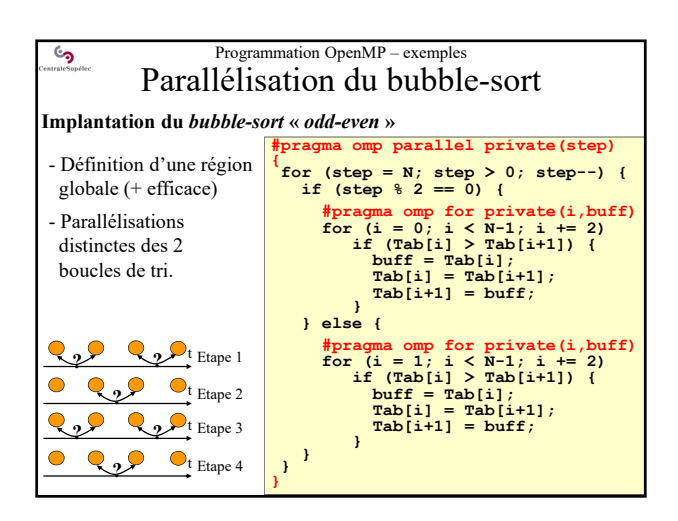

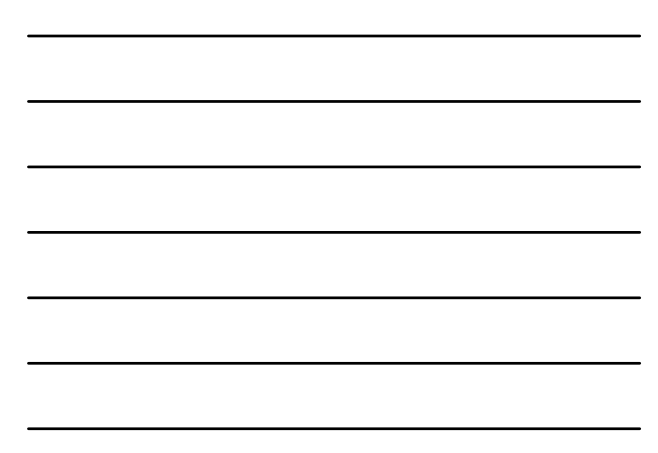

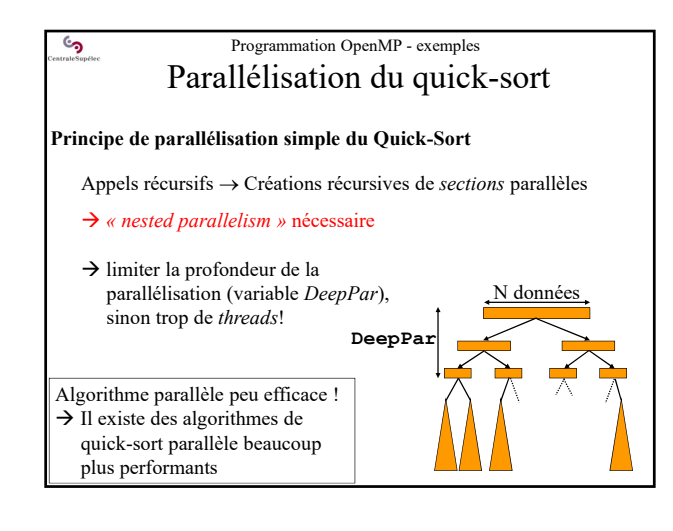

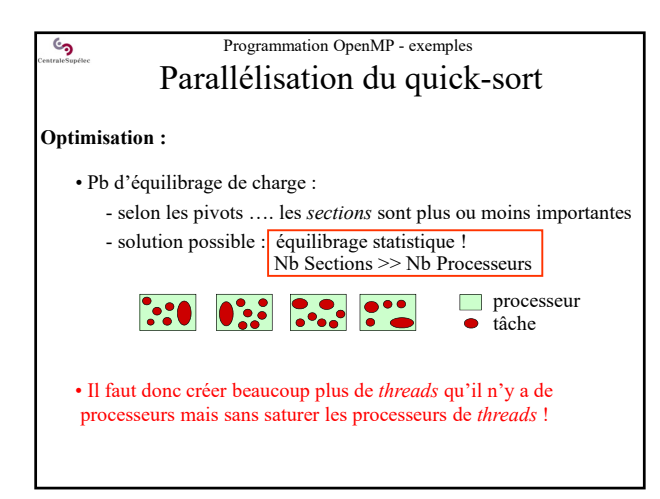

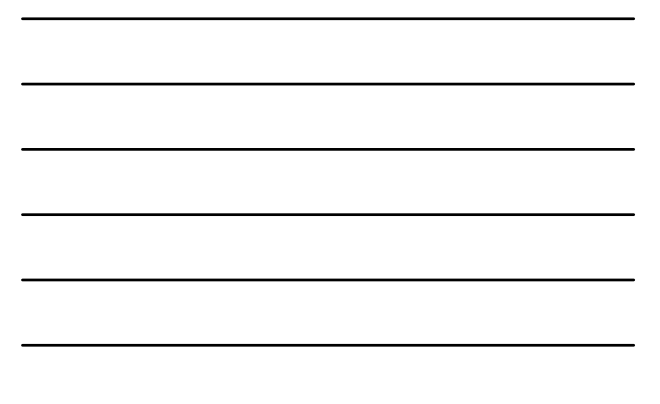

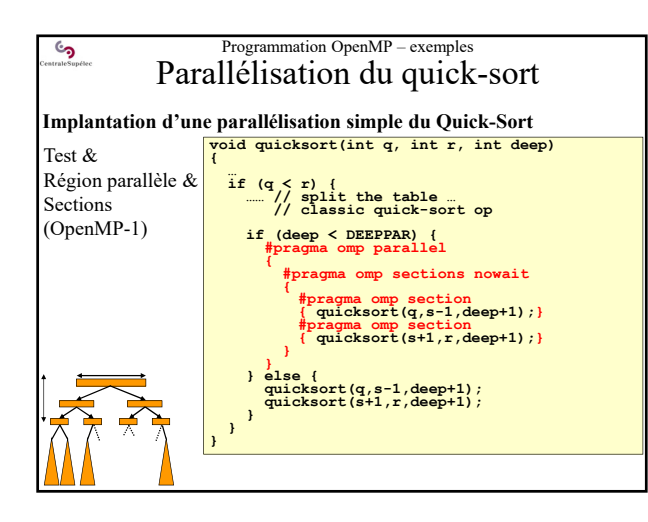

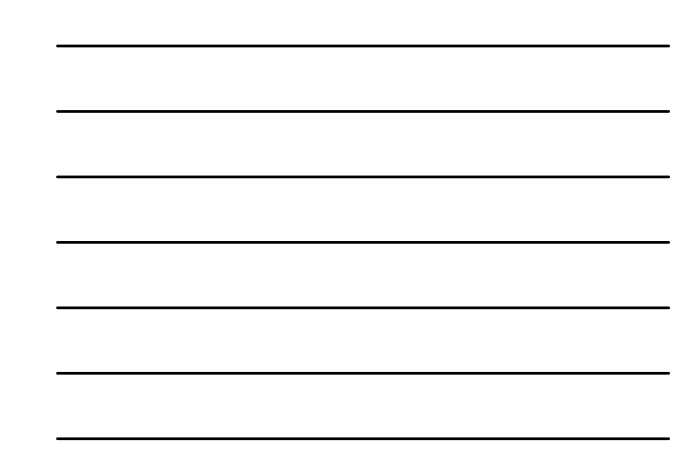

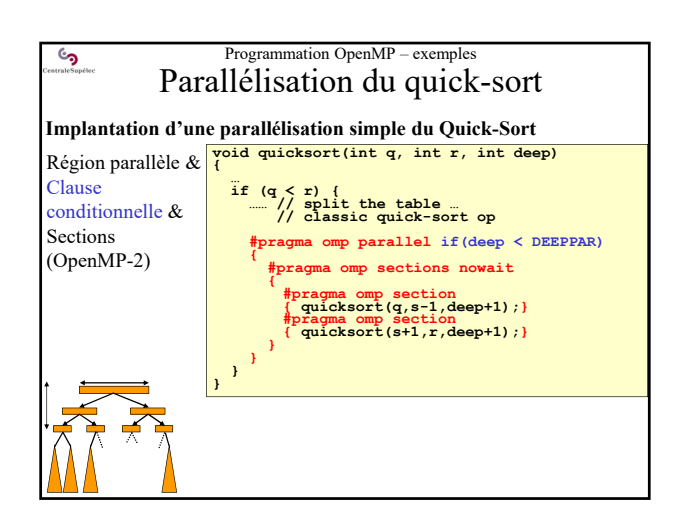

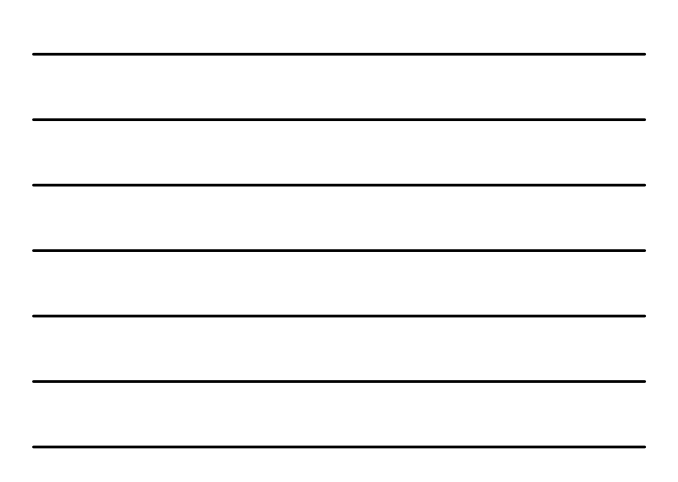

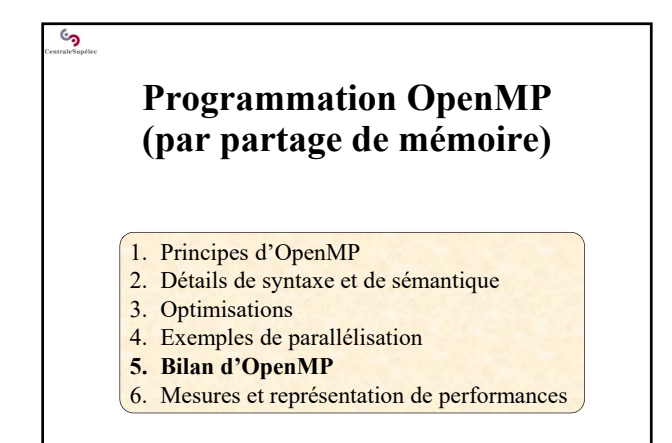

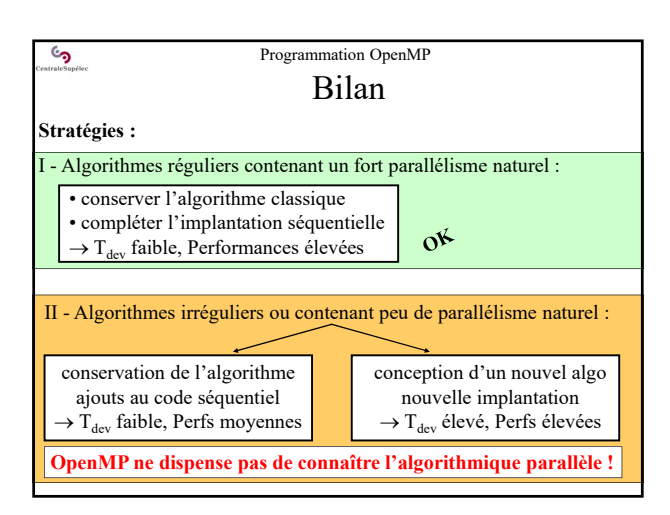

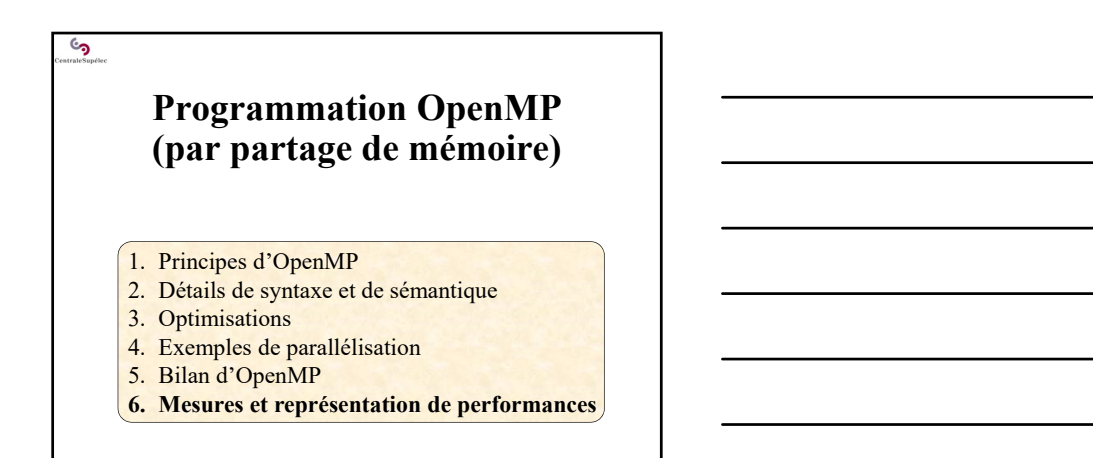

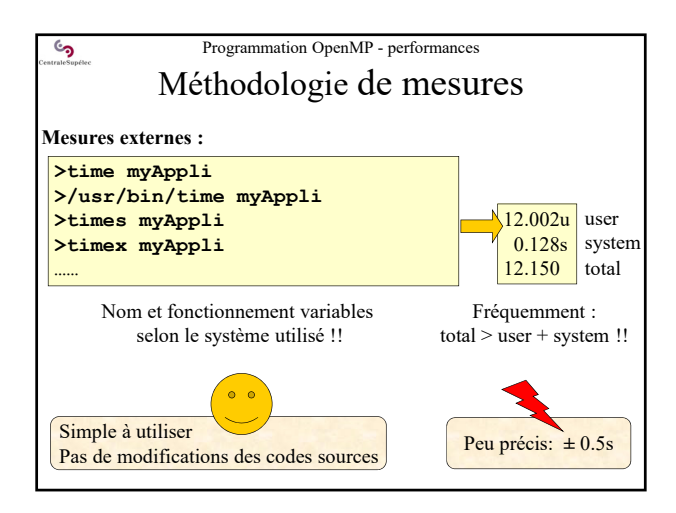

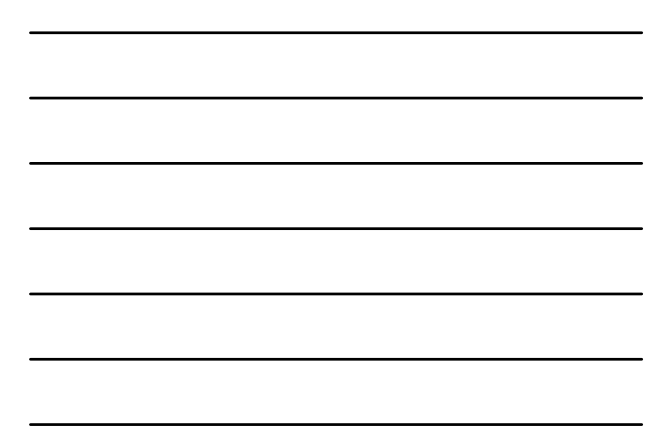

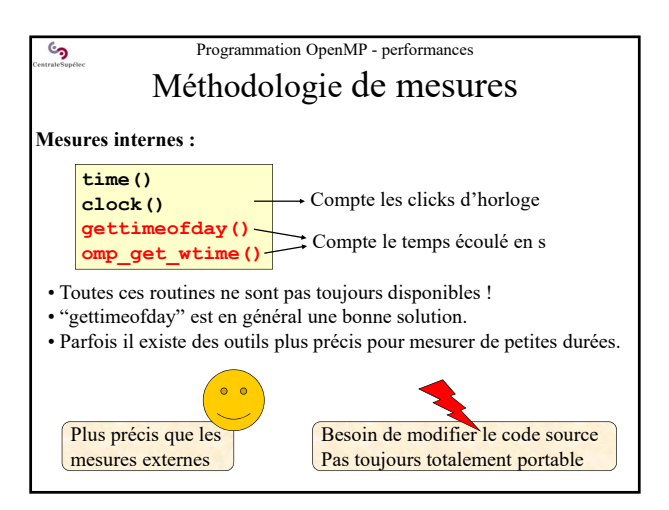

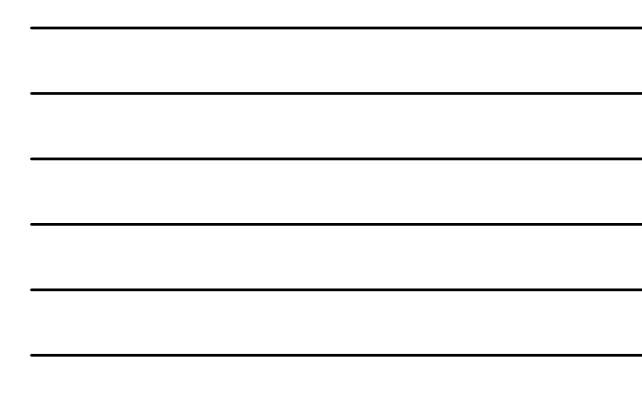

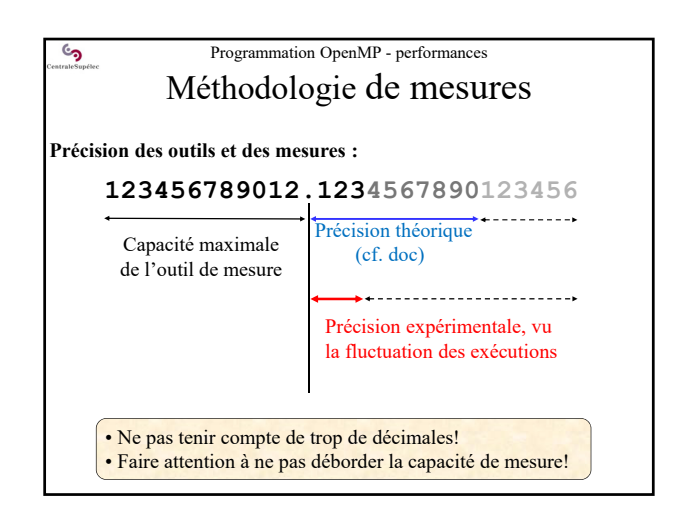

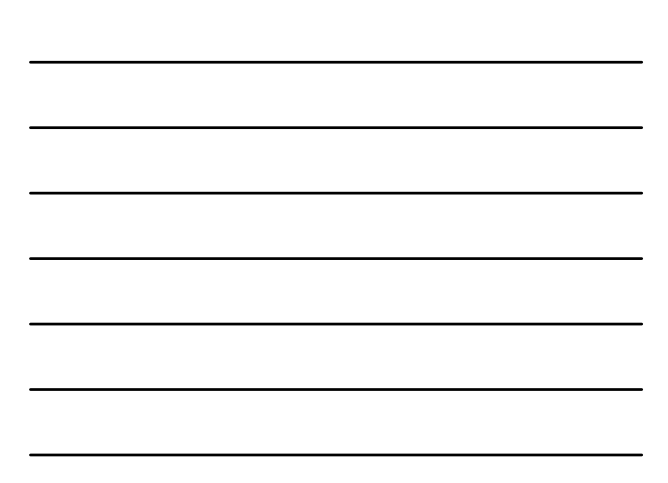

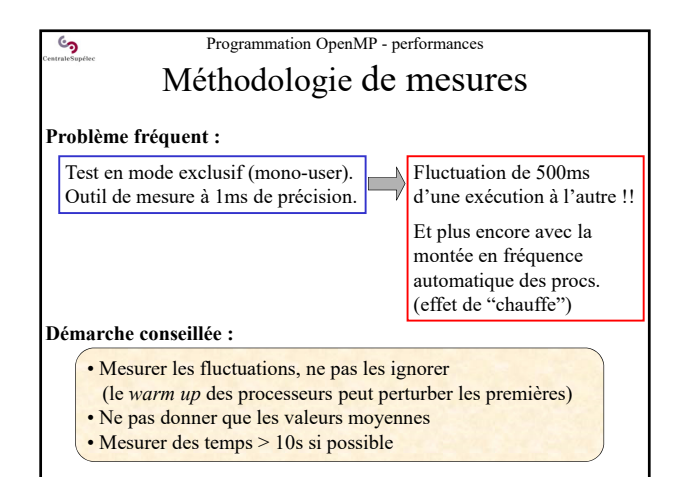

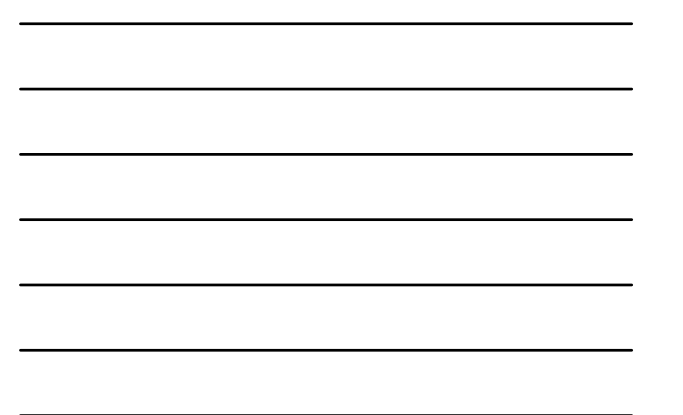

#### Programmation OpenMP - performances  $\mathcal{S}$ Méthodologie de mesures **Stocker des meta-données sur les conditions de mesure :** • **Date de l'exécution** • **Auteur(s) du test** On oublie souvent • Outil(s) de mesure utilisé(s) (et rapidement) à • Caractéristiques de la machine : quel benchmark se RAM, Cache, Processeurs, … réfère une série de OS utilisé (nom et version) mesures ! • Compilateur utilisé (nom et version) On manque souvent • Options de compilation utilisées de détail sur les Test en multi-user/mono-user ? conditions de • Présence d'IO dans le test ? réalisation d'une • Configuration du programme de

# test : taille des données, …

série de mesures !

# Programmation OpenMP - performances Choix de la représentation

## **Quelle courbe présenter ?**

్ర

- Avoir une idée de l'allure de la courbe attendue et/ou de son expression
- Choisir une représentation qui permet de visualiser "des droites" ou des formes géométriques simples, détectables par l'oeil (droite, cercle, angle droit…)

### **Exemple d'un temps d'exécution parallèle :**

Cas idéal :  $T(P) = T(1)/P \rightarrow$  une hyperbole

- l'hyperbole est mal identifiée par l'œil
- on la confond facilement avec une courbe qui décroit en tendant vers une asymptote

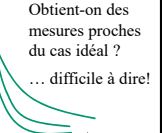

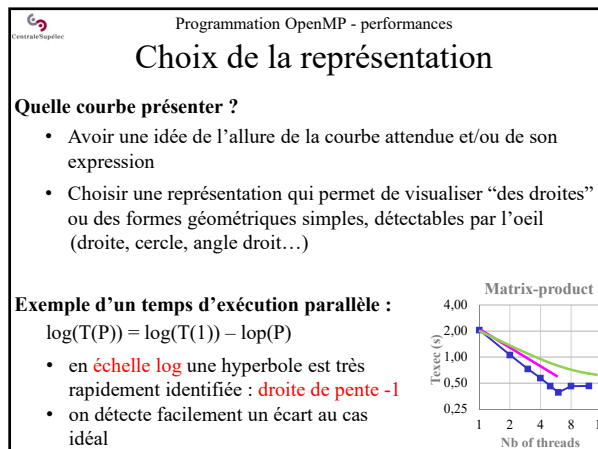

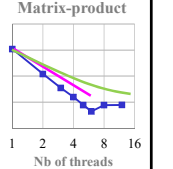

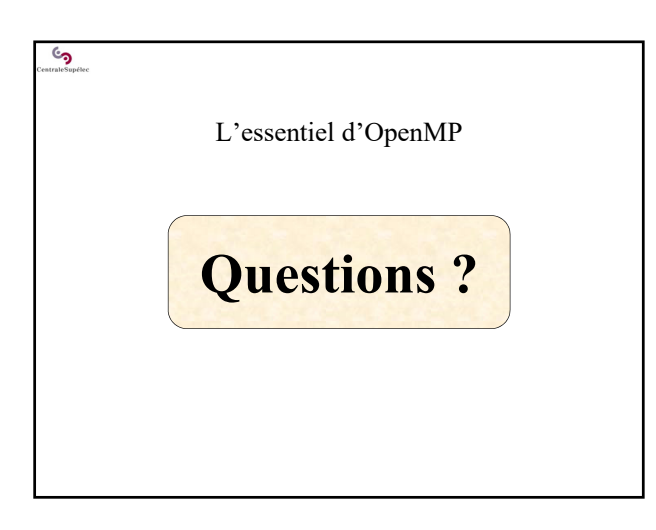